#### CS 535 Object-Oriented Programming & Design Fall Semester, 2013 Doc 14 Some Building Blocks Oct 22 2013

Copyright ©, All rights reserved. 2013 SDSU & Roger Whitney, 5500 Campanile Drive, San Diego, CA 92182-7700 USA. OpenContent (http:// www.opencontent.org/openpub/) license defines the copyright on this document.

#### **References**

Domain Specific Languages, http://en.wikipedia.org/wiki/Domainspecific\_programming\_language

## **Example - Turtle Graphics**

Turtle Graphics - used help teach programming

Program Turtle to Move across screen Draw patterns **Operations** move turn penUp penDown Sample Program penDown move 5 turn 90 left move 10 turn 90 left move 5 turn 90 left move 10

## **Assume We Have Turtle class**

Displays small turtle on screen

Responds to basic command Move Turn penUp penDown

Draws line when pen is down and Turtle moves

# **How to parse Turtle Program**

#### As String

```
lines := turtleProgram tokensBasedOn: Character cr.
lines do: [:aLine | | command amount direction |
   parts := aLine tokensBasedOn: Character space.
   command := parts first.
   command = 'move' | 'turn'
      ifTrue: [
          amount := (parts at: 2) asNumber.
          command = 'turn' ifTrue: [
             direction := parts last.]].
   command = 'turn' ifTrue: [turtle turn: amount direction: direction].
   command = 'move' ifTrue: [turtle move: amount]. 
   command = 'penDown' ifTrue: [turtle penDown].
   command = 'penUp' ifTrue: [turtle penUp].
                                                         move 5
```
turtleProgram := 'penDown move 5 turn 90 left move 10 turn 90 left turn 90 left move 10'.

## **New Commands**

color

One argument - a color

circle

One argument - radius

# **Building Block - TurtleStream**

Possible Operations

nextToken nextCommand nextArgument

## **Executing Turtle Program/Command**

TurtleInterpreter class **Responsibilities** Analyze and execute turtle programs Turtle class **Responsibilities** Draw on screen Perform operations

**Collaborations Turtle TurtleStream** 

### **TurtleInterpreter**

Instance variables turtle - instance of Turtle source - instance of TurtleStream

TurtleInterpreter>>on: aProgramString Initializes turtle and source

turtle := Turtle new.

source := TurtleStream on: aProgramString

TurtleInterpreter>>evaluate

[source atEnd]

whileFalse: [self evaluateCommand]

# **Simple Solution**

TurtleInterpreter>>evaluateCommand | command | command := source nextCommand. command asLowercase = 'penUp' ifTrue: [^self penUp]. command asLowercase = 'move' ifTrue: [^self move]. command asLowercase = 'turn' ifTrue: [^self turn]. etc.

TurtleInterpreter>>penUp turtle penUp

TurtleInterpreter>>move | distance | distance := source nextArgument. turtle move: distance

TurtleInterpreter>>turn | amount direction | amount := source nextArgument. direction := source nextArgument. turtle turn: amount direction: direction

#### **What Have We Gained?**

## **Bigger Building Blocks - TurtleCommands**

Read line of program

Give line of program to TurtleCommand class

TurtleCommand parses line

Some methods

isMove isTurn amount direction

# **Command Solution**

```
TurtleInterpreter>>evaluateCommand
   | command |
   line := source nextLine.
   command := TurtleCommand on: line
   command isPenUp
      ifTrue: [^self penUp].
   command isMove
      ifTrue: [^self move: command].
   command isTurn
      ifTrue: [^self turn: command].
   etc.
```
TurtleInterpreter>>move: command turtle move: command amount.

TurtleInterpreter>>turn: command turtle turn: command amount direction: command direction

TurtleInterpreter>>penUp turtle penUp

## **What Have We Gained?**

Who knows the syntax for command?

Who has to change if syntax changes

## **Command Solution - Improved**

```
TurtleInterpreter>>evaluateCommand
   | command |
   command := TurtleCommand fromStream: source
   command isPenUp
      ifTrue: [^self penUp].
   command isMove
      ifTrue: [^self move: command].
   command isTurn
      ifTrue: [^self turn: command].
   etc.
```
Only TurtleCommand knows program syntax

## **A class should hide a design decission**

Turtle Command now hides all of the syntax of program

Syntax change change - rest of program does not have to know

## **Smarter Commands**

Let the commands tell the turtle what to do

## **TurtleInterpreter**

TurtleInterpreter class>>on: aProgramString ^super new on: aProgramString

TurtleInterpreter>>on: aProgramString turtle := Turtle new. source := ReadStream on: aProgramString

TurtleInterpreter>>evaluate

[source atEnd]

whileFalse: [self evaluateCommand]

TurtleInterpreter>>evaluateCommand

| command |

command := TurtleCommand fromStream: source on: turtle. command execute.

## **TurtleCommand**

```
TurtleCommand>>execute
   self isPenUp
      ifTrue: [^ turtle penUp].
   self isMove
      ifTrue: [^ turtle move: amount].
   self isTurn
      ifTrue: [^ turtle 
                 turn: amount 
                 direction: direction].
   etc.
```
TuttleCommand instance variables turtle command amount direction programSource

#### **What Have We Gained?**

### **Undo**

Since command know what it did

It knows enough to undo it Need eraser to undo drawing

Can save commands in stack for multiple undo

#### **Macros**

Can group commands into compound command to make new commands

Square move 100 turn 90 left move 100 turn 90 move 100 turn 90 move 100

## **Changing Program Syntax**

Some environments provide GUI elements to create Turtle program

GUI element for move can produce Move commend

GUI creates list of command object to run

## **Command Objects**

Create a Command Class for each command in language

Command knows how to Execute the command Undo the command

Allows stepping through the program and undoing operations

### **MoveCommand**

Smalltalk defineClass: #MoveCommand superclass: #{Core.TurtleCommand} instanceVariableNames: 'turtle amount '

MoveCommand>>execute turtle move: amount

MoveCommand>>undo turtle left: 180; move: amount; left: 180

25

## **Back to Turtle**

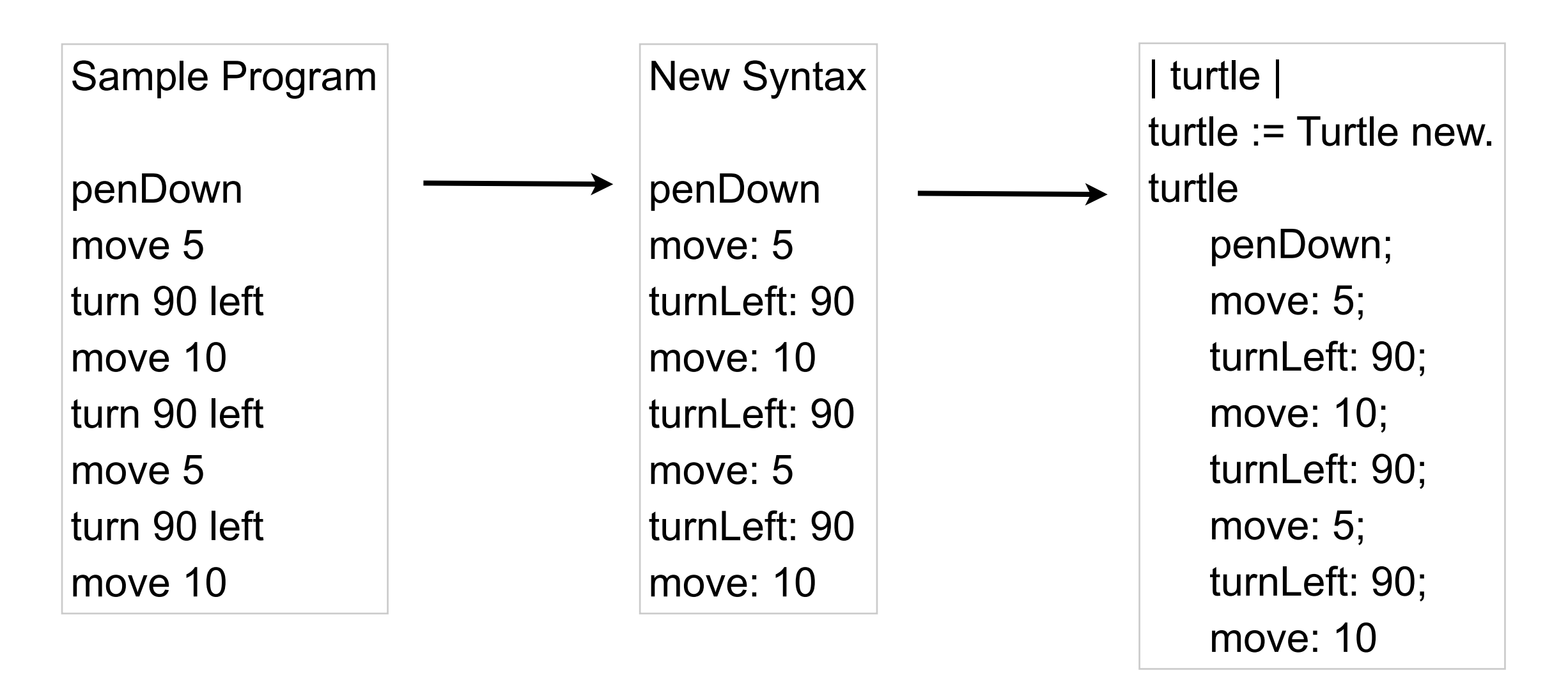

If we have control over syntax create so we can use compiler evaluate (Do it)

Read the program, transform the string into complete Smalltalk code and use compiler evaluate: (do it)

26

Tuesday, October 22, 13

Of course we could just require the user to enter the text on the right, which would make our job easier.

# **Domain-Specific language (DSL)**

Language dedicated to a particular problem domain

Examples

UNIX shell scripts ColdFusion Markup Language **FilterMeister** For writing Photoshop plugins

### **Some Advantages**

Program written in words from the domain Domain experts can understand, validate, modify, and write programs

Self-documenting code

Enhance quality, productivity, reliability, maintainability, portability and reusability

Domain-specific languages allow validation at the domain level